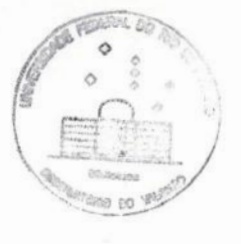

**Universidade Federal do Rio de Janeiro Centro de Ciências Matemáticas e da Natureza Observatório do Valongo Departamento de Astronomia**

# **SISTEMAS GAUSSIANOS DE COORDENADASNO UNIVERSO DE GÓDEL**

**Aluno:,Eduardo Lima Rodrigues Orientador: Mário Novello (CBPF)**

**Projeto Final de Curso para <sup>a</sup>obtençãodo título de Astrónomo**

# **Agradecimentos**

Primeiramente, agradeço **à** minha família que sempre me apoiou durante esses anos de graduação.

Agradeço também a Renata que me "aturou" durante o período em que estive fazendo esse projeto.

Aos meus amigos da Astronomia: Wailã, Vinícius, Tiago, Tatiana, Sandrão, Ricardo, Luis Antônio, Leda, Gil, Eduardo, Bruno, Bia, BA., e a todos os outros que tornaram esses anos mais agradáveis.

Ao Magno pelas ajudas indispensáveis durante todo o curso.

Á Tatiana pelas traduções.

Aos professores do Observatório do Valongo que sempre me ajudaram: Encarnacion e Sueli.

Aos professores Mário Novello e Ívano Damião Soares que me ajudaram <sup>a</sup> entender um pouco mais sobre Cosmologia e Gravitação.

# **Resumo**

Exibimos as principais características do modelo cosmológico de Gõdel **(1949)** <sup>e</sup> apresentamos a construção de sistemas gaussianos locais, cuja união inflnita constitui um Atlas que cobre completamente a variedade. Mostramos também algumas propriedades dos observadores gaussianos.

### Palavras-Chave:

- Universo de Gõdel;
- Curvas Tipo-Tempo Fechadas;
- Sistemas Gaussianos de Coordenadas.

# **Abstract**

We present the main features of Gödel's (1949) cosmological model and the **constructionof local gaussian systems whose infiniteunion constitutesan Atlas which coversthemanifold.We also show some propertiesof the gaussianobservers.**

### **Keywords:**

- **Gõdelºs Universe;**
- **Closed Time—LikeCurves;**
- **Gaussian Coordinate Systems.**

# **SUMÁRIO**

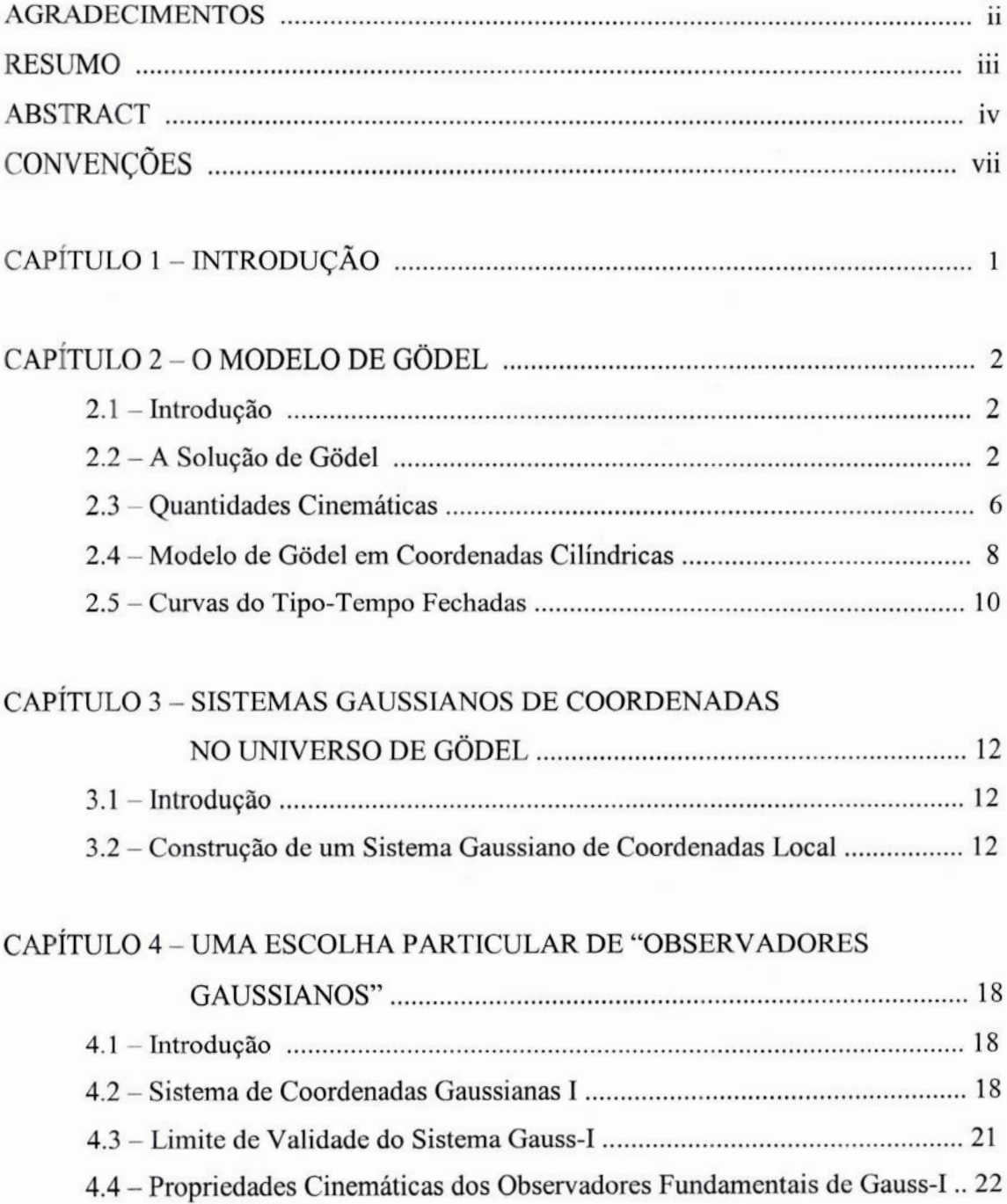

# CAPÍTULO 5 – EXTENSÃO DOS SISTEMAS GAUSSIANOS DE

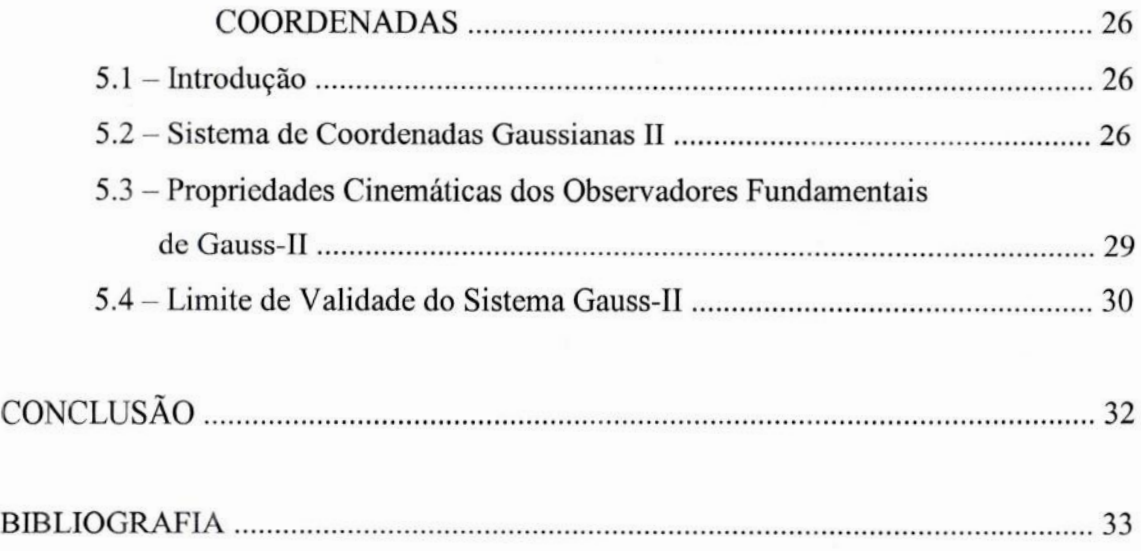

# Convenções

Utilizaremos as seguintes convenções:

Os índices gregos e os índices latinos maiúsculos variam de 0 a 3; Os índices latinos minúsculos variam de 1 a 3; A assinatura da métrica é -2.

Primeira Equação de Estrutura de Cartan:

$$
d\theta^A = -\varpi^A{}_B \wedge \theta^B
$$

Segunda Equação de Estrutura de Cartan:

$$
\Omega^{A}{}_{B} = d\varpi^{A}{}_{B} + \varpi^{A}{}_{C} \wedge \varpi^{C}{}_{B}
$$

Derivada Covariante:

$$
A^{\alpha}_{;\mu} \equiv A^{\alpha}_{,\mu} + \Gamma^{\alpha}_{\mu\nu} A^{\nu}
$$

onde (;) denota a derivada covariante e (,) a derivada simples.

Símbolo de Christoffel:

$$
\Gamma^{\alpha}_{\mu\nu} \equiv \frac{1}{2} g^{\alpha\beta} \Big( g_{\mu\sigma,\nu} + g_{\nu\sigma,\mu} - g_{\mu\nu,\sigma} \Big)
$$

A Equação de Einstein com constante cosmológica não-nula:

$$
R_{AB} - \frac{1}{2} R \eta_{AB} = 8k\pi T_{AB} + \Lambda \eta_{AB}
$$

onde consideramos  $c = 1$ .

Denotaremos os sistemas gaussianos por  $\tilde{x}^{\alpha}$ .

# Capítulo 1

# **Introdução**

Em **1949,** Kurt Gõdel publicou um modelo cosmológico globalmente homogêneo que é solução das equações de Einstein com constante cosmológica nãonula cuja fonte da geometria é um fluido perfeito. As partículas que compõem esse fluido possuem rotação não-nula em relação ao compasso de inércia local. Esse modelo possibilita a existência de curvas do tipo-tempo fechadas.

Apesar desse modelo ser estático e possuir rotação não nula, diferente do Universo onde vivemos que está se expandindo e aparentemente não possui rotação, seu estudo é importante por ser uma solução exata das equações de Einstein e por sua simplicidade operacional e constituir um paradigma de modelo com rotação. Isso o torna um dos modelos cosmológicos mais estudados no contexto da Teoria da Relatividade Geral de Einstein quando a vorticidade **é** incluída nas características do fluido considerado como fonte da gravitação.

<sup>O</sup>fato do modelo de Gõdel possibilitar a existência de curvas do tipo—tempo fechadas implica a não existência de um tempo global, ou seja, não podemos representar eventos em termos de um sistema de coordenadas gaussianas único, diferente de outros modelos cosmológicos mais simples como por exemplo os modelos de FRW e de Sitter que são ou podem ser escritos em termos de um sistema gaussiano de coordenadas único, ou seja, é possível encontrar uma coordenada tempo global.

A Teoria das Variedades Riemannianas Diferenciáveis afirma entretanto que é sempre possível, pelo menos em um domínio restrito, representar eventos através de um sistema gaussiano de coordenadas.

Com efeito, neste trabalho iremos apresentar a construção de sistemas gaussianos de coordenadas locais no Universo de Gõdel bem como as propriedades dos observadores gaussianos.

 $\mathbf{1}$ 

# Capítulo **2**

# **O** Modelo de Gõdel

### 2.1 **Introdução**

Como foi dito anteriormente, o modelo cosmológico proposto por Gõdel é um modelo de um universo espaço-temporalmente homogêneo gerado por um fluido perfeito cujas partículas possuem uma rotação não—nula em relação ao compasso de inércia local, que é solução exata das equações de Einstein com constante cosmológica não-nula.

Esse modelo possui um papel importante dentro do contexto da Relatividade Geral devido **à** sua facilidade operacional e às suas características interessantes como <sup>a</sup> existência de curvas do tipo-tempo fechadas. Isso coloca em questão o princípio de Causalidade, que afirma que a matéria se move globalmente para o futuro.

Nesse capítulo iremos explicitar a solução de Gõdel e algumas características de seu modelo.

# 2.2 A Solução de Gõdel

<sup>O</sup> elemento de linha da métrica de Gõdel em coordenadas (t, x, y, z) se escreve:

$$
ds^{2} = a^{2} \left( dt^{2} + 2e^{x} dy dt + \frac{1}{2} e^{2x} dy^{2} - dx^{2} - dz^{2} \right)
$$
 (2.1)

onde a é uma constante de dimensão [L].

Logo, o tensor métrico  $g_{\mu\nu}$  vale

$$
g_{\mu\nu} = \begin{bmatrix} a^2 & 0 & a^2 e^x & 0 \\ 0 & -a^2 & 0 & 0 \\ a^2 e^x & 0 & \frac{a^2 e^{2x}}{2} & 0 \\ 0 & 0 & 0 & -a^2 \end{bmatrix}
$$
 (2.2)

e a sua inversa

$$
g^{\mu\nu} = \begin{bmatrix} \frac{-1}{a^2} & 0 & \frac{2e^{-x}}{a^2} & 0\\ 0 & \frac{-1}{a^2} & 0 & 0\\ \frac{2e^{-x}}{a^2} & 0 & \frac{-2e^{-2x}}{a^2} & 0\\ 0 & 0 & 0 & \frac{-1}{a^2} \end{bmatrix} .
$$
 (2.3)

O determinante g é dado então por

$$
\det g = -\frac{a^8 e^{2x}}{2}.
$$
 (2.4)

Sempre é possível escrever uma métrica em termos de uma base de tetradas onde ela toma a forma Minkowskiana, ou seja:

$$
ds^{2} = \eta_{AB}\theta^{A}\theta^{B} = (\theta^{0})^{2} - (\theta^{1})^{2} - (\theta^{2})^{2} - (\theta^{3})^{2}. \qquad (2.5)
$$

Para a métrica de Gödel é conveniente utilizar a seguinte escolha:

$$
\begin{cases}\n\theta^0 = a\big(dt + e^x dy\big) \\
\theta^1 = a dx \\
\theta^2 = \frac{a}{\sqrt{2}}e^x dy \\
\theta^3 = a dz\n\end{cases}
$$
\n(2.6)

Derivando exteriormente as 1-formas  $\theta^A$ , um cálculo direto nos permite encontrar os coeficientes de rotação de Ricci não nulos:

$$
\begin{cases}\n\gamma_{012} = -\gamma_{102} = \frac{\sqrt{2}}{2a} \\
\gamma_{021} = -\gamma_{201} = \frac{-\sqrt{2}}{2a} \\
\gamma_{120} = -\gamma_{210} = \frac{-\sqrt{2}}{2a} \\
\gamma_{122} = -\gamma_{212} = \frac{1}{a}\n\end{cases}
$$
\n(2.7)

As 1-formas de rotação são definidas como:

$$
\varpi_{AB} = \gamma_{ABC} \theta^C \tag{2.8}
$$

Os únicos elementos não nulos são dados por

$$
\begin{cases}\n\varpi^0{}_1 = \frac{\sqrt{2}}{2a} \theta^2 \\
\varpi^0{}_2 = \frac{-\sqrt{2}}{2a} \theta^1 \\
\varpi^1{}_2 = \frac{\sqrt{2}}{2a} \theta^0 + \frac{1}{a} \theta^2\n\end{cases}
$$
\n(2.9)

Das 1-formas de rotação e de suas derivadas exteriores, através da Segunda Equação de Estrutura de Cartan, encontramos as 2-formas de curvatura

$$
\begin{cases}\n\Omega^0{}_1 = -\frac{1}{2a^2} \theta^0 \wedge \theta^1 \\
\Omega^0{}_2 = -\frac{1}{2a^2} \theta^0 \wedge \theta^2 \\
\Omega^1{}_2 = \frac{1}{2a^2} \theta^1 \wedge \theta^2\n\end{cases} \tag{2.10}
$$

Uma vez que as 2-formas de curvatura são definidas como

$$
\Omega^A{}_B = \frac{1}{2} R^A{}_{BCD} \theta^C \wedge \theta^D
$$

obtemos imediatamente as componentes não nulas do tensor de curvatura na base de tetradas escolhida, dadas por

$$
\begin{cases}\nR_{101}^0 = -\frac{1}{2a^2} \\
R_{202}^0 = -\frac{1}{2a^2} \\
R_{212}^1 = \frac{1}{2a^2}\n\end{cases}
$$
\n(2.11)

Por um cálculo direto obtemos o tensor de Ricci:

$$
R_{00} = \frac{1}{a^2} \tag{2.12}
$$

E, finalmente, o escalar de curvatura R:

$$
R=\eta^{\mu\nu}R_{\mu\nu} ,
$$

isto é,

$$
R = \frac{1}{a^2} \,. \tag{2.13}
$$

Vamos agora voltar nossa atenção para a fonte desta geometria.

Como a fonte de curvatura do modelo de Gõdel é um fluido perfeito, incoerentemente distribuído no espaço, de densidade de energia *p* e pressão nula, podemos escrever para o tensor momento-energia, no sistema de tetradas que estamos utilizando, a expressão:

$$
T_{AB} = \rho V_A V_B, \qquad (2.14)
$$

onde V<sub>A</sub>, no sistema inercial, vale  $V_A = \delta_A^0$ .

A equação de Einstein com termo cosmológico é dada por

$$
R_{AB} - \frac{1}{2} R \eta_{AB} = 8k\pi T_{AB} + \Lambda \eta_{AB} \tag{2.15}
$$

onde consideramos c *=* 1.

Logo, para que a métrica de Gõdel seja solução das equações de Einstein com termo cosmológico temos

$$
\begin{cases}\n\frac{1}{a^2} = 8k\pi\rho \\
\Lambda = -4k\pi\rho\n\end{cases}
$$
\n(2.16)

Podemos, então, considerar a constante a como um parâmetro associado a curvatura, já que, ao tomarmos o limite de  $a \rightarrow \infty$ ,  $\rho$  e  $\Lambda$  tendem a zero, ou seja, um espaço tempo Minkowskiano.

### 2.3 Quantidades Cinemáticas

Das relações obtidas anteriormente podemos calcular os parâmetros cinemáticos do espaço-tempo de Gõdel, que são:

 $\mathbf{Expansão}(\theta)$ :

**Por**definição **temos**

$$
\theta \equiv -\gamma_{BC}^0 \eta^{BC} \,, \tag{2.17}
$$

**logo**

$$
\theta = -\gamma_{12}^0 \eta^{12} - \gamma_{21}^0 \eta^{21} = 0 \tag{2.18}
$$

 $\mathbf{Deformação}$  (shear)  $(\sigma_{AB})$ :

Por definição

$$
2\sigma_{AB} \equiv -\gamma_{AB}^0 - \gamma_{BA}^0 + \gamma_{A0}^0 \eta_{A0} - \frac{2}{3} \theta h_{AB} \quad , \tag{2.19}
$$

onde:  $h_{AB} = g_{AB} - V_A V_B$ , tensor projeção, de onde obtemos

$$
\sigma_{AB} = 0 \qquad . \tag{2.20}
$$

**Aceleração (A,, ):**

**Temos**

$$
A_{\mu} \equiv -\gamma_{\mu 0}^{0} = 0. \tag{2.21}
$$

 $Rota\tilde{q}a$  ( $\varpi_{AB}$ ):

$$
2\varpi_{AB} = -\gamma_{AB}^0 + \gamma_{BA}^0 + \gamma_{A0}^0 \delta_B^0 - \gamma_{B0}^0 \delta_A^0 \tag{2.22}
$$

O único termo não-nulo é dado por

$$
2\varpi_{12} = -\gamma_{12}^0 + \gamma_{21}^0 = -\frac{\sqrt{2}}{a}, \qquad (2.23)
$$

logo

$$
\varpi_{12} = -\frac{\sqrt{2}}{2a} \ . \tag{2.24}
$$

E, para o vetor rotação, temos

$$
\varpi^{A} = (0,0,0,\varpi_{12}) = \left(0,0,0,-\frac{\sqrt{2}}{2a}\right) = \text{constante.}
$$
 (2.25)

Podemos concluir então que as partículas componentes do fluido fonte da geometria de Gödel seguem geodésicas ( $A_{\mu} = 0$ ) e apresentam rotação ( $\varpi^{A} \neq 0$ ) rígida  $(\sigma_{AB} = 0, \theta = 0)$  em relação ao compasso de inércia local.

# 2.4 Modelo de Gõdel em Coordenadas Cilíndricas

Iremos reescrever a métrica de Gõdel, mas agora em coordenadas cilíndricas, já que algumas propriedades ficam mais evidentes quando estudadas neste sistema.

Fazendo uma transformação de coordenadas dada por

$$
\begin{cases}\ne^{x_1} = \cosh 2r + \cos \varphi \sin 2r \\
x_2 e^{x_1} = \sqrt{2} \sin \varphi \sin 2r \\
\tan\left(\frac{\varphi}{2} + \frac{x_0 - 2t}{2\sqrt{2}}\right) = e^{-2r} \tan \frac{\varphi}{2}\n\end{cases}
$$
\n(2.26)

onde  $\left|\frac{(x_0-2t)}{2\sqrt{2}}\right| < \frac{\pi}{2}$  e (t, r,  $\varphi$ , z) são coordenadas cilíndricas, podemos reescrever a

métrica de Gödel em coordenadas cilíndricas por uma transformação de escala:

$$
ds^{2} = a^{2} \left[ dt^{2} - dr^{2} - dz^{2} + 2h(r) dt d\varphi + g(r) d\varphi^{2} \right] , \qquad (2.27)
$$

onde

$$
\begin{cases}\nh(r) = \sqrt{2}\sinh^2 r\\ \ng(r) = \sinh^2 r\left(\sinh^2 r - 1\right)\n\end{cases}
$$
\n(2.28)

As coordenadas (t, r,  $\varphi$ ) estão definidas sobre o espaço tri-dimensional  $H^3$ (hiperbolóide) e variam de  $-\infty < t < +\infty$ ,  $0 \le r < +\infty$  e  $0 \le \varphi \le 2\pi$ , respectivamente. A coordenada z é definida sobre o real  $\Re$  e varia de  $-\infty < z < +\infty$ . Assim, podemos dizer que o espaço-tempo da solução de Gödel é definido topologicamente por  $H^3 \otimes \mathfrak{R}$ .

O tensor métrico e sua inversa em coordenadas cilíndricas são dados por:

$$
g_{\mu\nu} = \begin{bmatrix} a^2 & 0 & a^2 \sqrt{2} \sinh^2 r & 0 \\ 0 & -a^2 & 0 & 0 \\ a^2 \sqrt{2} \sinh^2 r & 0 & a^2 \sinh^2 r (\sinh^2 r - 1) & 0 \\ 0 & 0 & 0 & -a^2 \end{bmatrix}
$$
 (2.29)

 $\rm e$ 

$$
g^{\mu\nu} = \begin{bmatrix} \frac{1-\sinh^2r}{a^2\cosh^2r} & 0 & \frac{\sqrt{2}}{a^2\cosh^2r} & 0\\ 0 & -\frac{1}{a^2} & 0 & 0\\ \frac{\sqrt{2}}{a^2\cosh^2r} & 0 & \frac{-1}{a^2\sinh^2r\cosh^2r} & 0\\ 0 & 0 & 0 & -\frac{1}{a^2} \end{bmatrix} .
$$
 (2.30)

<sup>O</sup> determinante **é**dado por

$$
\det g_{uv} = -a^8 \sinh^2 r \cosh^2 r \qquad . \tag{2.31}
$$

Podemos verificar que há simetria rotacional nessa métrica, já que os coeficientes  $g_w$  independem da coordenada  $\varphi$ .

# 2.5 Curvas do Tipo-Tempo Fechadas

<sup>O</sup>modelo cosmológico de Gõdel possui uma propriedade interessante que *é* <sup>o</sup> fato de possuir órbitas circulares (t = cte, r >  $r_c$  = cte,  $0 \le \varphi \le 2\pi$ , z = cte) que representam curvas do tipo-tempo fechadas, fazendo com que exista a possibilidade de uma partícula retornar ao mesmo ponto do espaço-tempo.

É possível verificar esse fato fazendo dt =  $dr = dz = 0$  na métrica de Gödel em coordenadas cilíndricas **(2.27).**

Encontramos

$$
ds^{2} = a^{2} \sinh^{2}(\sinh^{2} r - 1) d\varphi^{2} , \qquad (2.32)
$$

de onde verificamos que

- i) Quando r for tal que  $0 < r < r_c$  = arcsinh 1, temos ds<sup>2</sup> < 0, ou seja, tipo-espaço;
- ii) Quando r for tal que  $r = r_c$ , temos ds<sup>2</sup> = 0, ou seja, tipo-nulo;
- iii) E, quando r for tal que  $r > r_c$ , temos que ds<sup>2</sup> > 0, ou seja, tipo-tempo.

Podemos entender o fato de uma partícula poder se movimentar sobre uma curva tipo-tempo fechada retornando ao mesmo ponto no espaço-tempo (sendo uma possível violação da Causalidade) se notarmos que a coordenada  $\varphi$  é uma coordenada angular que varia no intervalo  $[0, 2\pi]$ .

Porém, essas curvas tipo-tempo fechadas não são **geodésicas,** ou seja, uma partícula se movendo sobre essas curvas deve estar acelerada, necessitando de um campo externo para acelerá-la. As geodésicas estão confinadas a região  $0 < r < r_c.$  Esse fato foi mostrado por Novello, Soares e Tiomno através da análise do potencial efetivo.

Como o espaço-tempo da solução de Gõdel é homogêneo, essa análise **é** válida para qualquer ponto da variedade, ou seja, podemos escolher qualquer ponto como origem do "cilindro crítico".

# **Capítulo** 3

# **Sistemas Gaussianos de Coordenadas no Universo de Gõdel**

# **3.1 Introdução**

A **RelatividadeGeralnos permiteescolherqualquer sistemade coordenadaspara descreverum campogravitacional,já que isso não modifica a física observada.**

O **SistemaGaussianode Coordenadas**é**um dos sistemasmais convenientespara** ser utilizado, pois assim garantimos imediatamente a sincronização de relógios.

**Uma métrica expressa em termos de coordenadas gaussianas tem a forma**

$$
ds^{2} = (dx^{0})^{2} - g_{ij}dx^{i}dx^{j}
$$
 (3.1)

Nesse capítulo iremos mostrar como podemos construir um sistema gaussiano de **coordenadas no universo de Gõdel.**

# **3.2 Construção de um Sistema Gaussiano de Coordenadas Local**

**Para que um sistema de coordenadas possa ser dito gaussiano, o tensor métrico deve satisfazeras seguintescondições:**

$$
\begin{cases} \widetilde{g}^{00} = 1 \\ \widetilde{g}^{0i} = 0 \end{cases}
$$
 (3.2)

com  $i = 1, 2, 3$ .

Temos então

$$
\widetilde{g}^{00} = g^{\mu\nu} \frac{\partial S}{\partial x^{\mu}} \frac{\partial S}{\partial x^{\nu}} = 1 \quad , \tag{3.3}
$$

onde  $S \equiv \tilde{t}$ .

A equação (3.3) é a equação de Hamilton-Jacobi para uma partícula livre e de massa unitária onde S é a função de Hamilton-Jacobi.

Logo,

$$
\widetilde{g}^{00} = \left(\frac{\partial S}{\partial t}\right)^2 g^{00} + \left(\frac{\partial S}{\partial r}\right)^2 g^{11} + \left(\frac{\partial S}{\partial \varphi}\right)^2 g^{22} + \left(\frac{\partial S}{\partial z}\right)^2 g^{33} + 2\left(\frac{\partial S}{\partial t}\right)\left(\frac{\partial S}{\partial \varphi}\right) g^{02} = 1. (3.4)
$$

Substituindo  $g^{\mu\nu}$ , temos

$$
a^{2} = \frac{1-\sinh^{2} r}{\cosh^{2} r} \left(\frac{\partial S}{\partial t}\right)^{2} - \left(\frac{\partial S}{\partial r}\right)^{2} - \frac{1}{\sinh^{2} r \cosh^{2} r} \left(\frac{\partial S}{\partial \varphi}\right)^{2} - \left(\frac{\partial S}{\partial z}\right)^{2} + \frac{2\sqrt{2}}{\cosh^{2} r} \left(\frac{\partial S}{\partial t}\right) \left(\frac{\partial S}{\partial \varphi}\right).
$$

Para resolver a equação acima utilizamos o "ansatz"

$$
S(t,r,\varphi,z,\lambda_i) = \lambda_1 t + \lambda_2 \varphi + \lambda_3 z + F(r). \tag{3.5}
$$

Com isso obtemos

$$
a^{2} = \frac{1 - \sinh^{2} r}{\cosh^{2} r} \lambda_{1}^{2} - (F'(r))^{2} - \frac{1}{\sinh^{2} r \cosh^{2} r} \lambda_{2}^{2} - \lambda_{3}^{2} + \frac{2\sqrt{2}}{\cosh^{2} r} \lambda_{1} \lambda_{2}
$$

$$
(F'(r))^{2} = \frac{2\sqrt{2}}{\cosh^{2} r} \lambda_{1} \lambda_{2} - \frac{\lambda_{2}^{2}}{\sinh^{2} r \cosh^{2} r} - \frac{(\sinh^{2} r - 1)}{\cosh^{2} r} \lambda_{1}^{2} - M^{2}, \quad (3.6)
$$

onde  $M^2 = \lambda_3^2 + a^2$ .

Logo,

$$
F(r) = \int \left\{ \frac{2\sqrt{2}}{\cosh^2 r} \lambda_1 \lambda_2 - \frac{\lambda_1^2}{\sinh^2 r \cosh^2 r} - \frac{\left(\sinh^2 r - 1\right)}{\cosh^2 r} \lambda_1^2 - M^2 \right\}^{\frac{1}{2}} dr \,. \tag{3.7}
$$

Fazendo uma transformação de variável

$$
\begin{cases} x = \sinh^2 r \\ x + 1 = \cosh^2 r \end{cases}
$$
, (3.8)

 $\mathbf e$ 

$$
dx = 2\sinh^2 r \cosh^2 r dr = 2\sqrt{x(x+1)} dr
$$
  
\n
$$
dr = \frac{dx}{2\sqrt{x(x+1)}}
$$
\n(3.9)

a função F(r) pode ser escrita como

$$
F(x) = \int \frac{dx}{2} \left\{ \frac{2\sqrt{2}}{x(x+1)^2} \lambda_1 \lambda_2 - \frac{\lambda_2^2}{x^2(x+1)^2} - \frac{(x-1)}{x(x+1)^2} \lambda_1^2 - \frac{M^2}{x(x+1)} \right\}^{\frac{1}{2}}
$$
  
= 
$$
\int \frac{dx}{2x(x+1)} \left\{ 2\sqrt{2}x \lambda_1 \lambda_2 - \lambda_2^2 - x(x-1)\lambda_1^2 - M^2 x(x+1) \right\}^{\frac{1}{2}}
$$

$$
F(x) = \int \frac{dx}{2x(x+1)} \left\{ -x^2 \left[ \lambda_1^2 + M^2 \right] + x \left[ 2\sqrt{2} \lambda_1 \lambda_2 + \lambda_1^2 - M^2 \right] - \lambda_2^2 \right\}^2. \tag{3.10}
$$

### Definindo

$$
\begin{cases}\nP \equiv \lambda_1^2 + M^2 \\
Q \equiv 2\sqrt{2}\lambda_1\lambda_2 + \lambda_1^2 - M^2\n\end{cases}
$$
\n(3.11)

podemos reescrever a equação (3.10) da forma:

$$
F(x) = \int \frac{dx}{2x(x+1)} \left\{ -Px^2 + Qx - \lambda_2^2 \right\}^{\frac{1}{2}}
$$

ou,

$$
F(x) = \int \frac{dx}{2x} \left\{ -Px^2 + Qx - \lambda_2^2 \right\}^{1/2} - \int \frac{dx}{2(x+1)} \left\{ -Px^2 + Qx - \lambda_2^2 \right\}^{1/2} . \tag{3.12}
$$

Essas integrais estão tabeladas e tem como solução:

$$
F(x) = \frac{\sqrt{P}}{2} \arcsin \frac{(-2Px + Q)}{\sqrt{Q^2 - 4PA_2^2}} - \frac{\lambda_2^2}{2} \arcsin \frac{(Qx - 2\lambda_2^2)}{x\sqrt{Q^2 - 4PA_2^2}} + \frac{\sqrt{|Q + P + \lambda_2^2|}}{2} \arcsin \frac{(Q + 2P)x - Q + 2\lambda_2^2}{(x + 1)\sqrt{Q^2 - 4PA_2^2}},
$$
(3.13)

onde

$$
\begin{cases}\n x \equiv \sinh^2 r \\
 P \equiv \lambda_1^2 + M^2 \\
 Q \equiv 2\sqrt{2}\lambda_1 \lambda_2 + \lambda_1^2 - M^2\n\end{cases}
$$
\n(3.14)

Logo

$$
\widetilde{t} = \lambda_1 t + \lambda_2 \varphi + \lambda_3 z + F(x) \quad , \tag{3.15}
$$

onde  $F(x)$  é dado por (3.13).

Para encontrarmos as outras coordenadas gaussianas utilizaremos as condições  $(3.2).$ 

Já tínhamos visto que a primeira condição de (3.2) nos dava:

$$
\frac{\partial \widetilde{t}}{\partial x^{\mu}} \frac{\partial \widetilde{t}}{\partial x^{\nu}} g^{\mu \nu} = 1
$$
 (3.16)

A segunda condição (3.2) nos dá a seguinte relação:

$$
\frac{\partial \widetilde{t}}{\partial x^{\mu}} \frac{\partial \widetilde{x}^{i}}{\partial x^{\nu}} g^{\mu \nu} = 0
$$
\n(3.17)

Derivando a expressão (3.16) em relação à  $\lambda_i$ , temos:

$$
g^{\mu\nu} \frac{\partial}{\partial x^{\nu}} \left( \frac{\partial \widetilde{t}}{\partial \lambda_i} \right) \left( \frac{\partial \widetilde{t}}{\partial x^{\mu}} \right) = 0
$$
 (3.18)

De onde concluímos que, comparando com a equação (3.17)

$$
\widetilde{x}^i = \frac{\partial \widetilde{t}}{\partial \lambda}, \qquad (3.19)
$$

ou seja,

$$
\begin{cases}\n\widetilde{x}^1 = \widetilde{\xi} = t + \frac{\partial F}{\partial \lambda_1} \\
\widetilde{x}^2 = \widetilde{\eta} = \varphi + \frac{\partial F}{\partial \lambda_2} \\
\widetilde{x}^3 = \widetilde{z} = z + \frac{\partial F}{\partial \lambda_3}\n\end{cases} (3.20)
$$

Logo, as coordenadas gaussianas escritas em termos das coordenadas cilíndricas e em termos de parâmetros arbitrários  $\lambda_i$ , cuja escolha determina diferentes sistemas gaussianos de coordenadas locais são dadas por

$$
\begin{cases}\n\tilde{t} = \lambda_1 t + \lambda_2 \varphi + \lambda_3 z + F(x) \\
\tilde{\xi} = t + \frac{\lambda_1}{2\sqrt{P}} \arcsin \frac{-2Px + Q}{\sqrt{Q^2 - 4P\lambda_2^2}} + \frac{1}{\sqrt{2}} \arcsin \frac{(Q + 2P)x + 2\lambda_2^2 - Q}{(x + 1)\sqrt{Q^2 - 4P\lambda_2^2}} \\
\tilde{\eta} = \varphi + \frac{1}{2} \arcsin \frac{(Q + 2P)x + 2\lambda_2^2 - Q}{(x + 1)\sqrt{Q^2 - 4P\lambda_2^2}} - \frac{1}{2} \arcsin \frac{Qx - 2\lambda_2^2}{x\sqrt{Q^2 - 4P\lambda_2^2}}\n\end{cases}.\n(3.21)
$$
\n
$$
\tilde{\xi} = z + \frac{\lambda_3}{2\sqrt{P}} \arcsin \frac{-2Px + Q}{\sqrt{Q^2 - 4P\lambda_2^2}}
$$

As geodésicas no Universo de Gödel foram estudadas por Chandrasekhar e Wright e de uma forma alternativa por Novello, Soares e Tiomno (NST). Neste trabalho utilizaremos a análise utilizada por NST.

As equações para geodésicas em um ponto P arbitrário são

$$
\begin{cases}\n\dot{t} = A_0 \left[ 1 - \frac{2\sinh^2 r}{\cosh^2 r} \right] + \frac{\sqrt{2}B_0}{\cosh^2 r} \\
\dot{r} = A_0^2 - D_0^2 - \left[ \frac{\sqrt{2}A_0 \sinhr}{\cosh r} - \frac{B_0}{\sinhr \cosh r} \right]^2, \\
\dot{\varphi} = \frac{\sqrt{2}A_0}{\cosh^2 r} - \frac{B_0}{\sinh^2 r \cosh^2 r}\n\end{cases}
$$
\n(3.22)

com  $\frac{dx^{\mu}}{ds} = (\dot{t}, \dot{r}, \dot{\varphi}, \dot{z})$  e A<sub>0</sub>, B<sub>0</sub>, C<sub>0</sub>, D<sub>0</sub> são constantes.

Veremos mais adiante que essas geodésicas estão confinadas em um cilindro de raio  $r_c$  e origem em P.

# **Capítulo 4**

# **Uma Escolha Particular de "Observadores Gaussianos" III a** *e* **b coorder**<br>**perficial conjungeodé**<br>**de Göster de Göster de Göster de Göster de Göster de Göster de State de Göster de R<br>** $= \frac{\mu}{a}$ **<br>** $= R$  **=**

# **4.1 Introdução**

**Ao encontrarmosum sistema de coordenadasgaussianosnós estamos definindo matematicamenteuma família de hipersuperiiciestri-dimensionaistipo-espaço que são interceptadasem apenasum pontoporum conjuntode geodésicastipo—tempo.**

Nesse capítulo iremos identificar geodésicas ortogonais às hipersuperfícies  $\tilde{t}$ **constante dentre as geodésicas do modelo de Gõdel** (3.22).

### **4.2 Sistema de Coordenadas Gaussianas I**

**Escolhendo-se um ponto arbitrário** *P* que tenha como característica  $r = 0$  como a **origemdo sistema gaussiano implica que a constanteBo das equações** (3.22) **deve ser** nula (de acordo com a análise de <sub>NST</sub>).

**Podemosimpor tambémos seguintes valoresparaas constantesAo,Coe Dopara este sistema gaussiano**

$$
A_0 = \frac{\mu}{a}
$$
  
\n
$$
C_0 = B_0 = 0,
$$
  
\n
$$
D_0 = \frac{1}{a}
$$
\n(4.1)

onde definimos  $\mu = \frac{\lambda_1}{a}$  e escolhemos  $\lambda_2 = \lambda_3 = 0$ .

Logo

$$
\begin{cases}\nP = \lambda_1^2 + M^2 = a^2(\mu^2 + 1) \\
Q = 2\sqrt{2}\lambda_1\lambda_2 + \lambda_1^2 - M^2 = a^2(\mu^2 - 1)\n\end{cases}
$$
\n(4.2)

e as coordenadas gaussianas desse sistema (Gauss-I) em função das coordenadas cilíndricas é

$$
\begin{cases}\n\tilde{t} = \mu at + \frac{a}{2}\sqrt{\mu^2 + 1}\arcsin \Psi + \frac{\mu a}{\sqrt{2}}\arcsin\Delta \\
\tilde{\xi} = t + \frac{\mu}{2\sqrt{\mu^2 + 1}}\arcsin \Psi + \frac{1}{\sqrt{2}}\arcsin\Delta \\
\tilde{\eta} = \left(\varphi - \frac{\pi}{4}\right) + \frac{1}{2}\arcsin\Delta \\
\tilde{z} = z\n\end{cases}
$$
\n(4.3)

onde 
$$
\begin{cases} \psi = 1 - 2 \frac{\mu^2 + 1}{\mu^2 - 1} x \\ \Delta = \frac{3\mu^2 + 1}{\mu^2 - 1} \frac{x}{x+1} - \frac{1}{x+1} \end{cases}
$$
 (4.4)

O tensor métrico pode ser obtido utilizando a equação de transformação

$$
\widetilde{g}^{\mu\nu} = \left(\frac{\partial \widetilde{x}^{\mu}}{\partial x^{\alpha}}\right) \left(\frac{\partial \widetilde{x}^{\nu}}{\partial x^{\beta}}\right) g^{\alpha\beta}.
$$
\n(4.5)

As componentes não-nulas são

$$
\begin{cases}\n\widetilde{g}^{00} = 1 \\
\widetilde{g}^{11} = \left(\frac{\partial \widetilde{x}^1}{\partial x^0}\right)^2 g^{00} + \left(\frac{\partial \widetilde{x}^1}{\partial x^1}\right)^2 g^{11} = -\frac{(x-1)}{a^2 \left[\mu^2 + 1\right] x - \left(\mu^2 - 1\right]}\n\end{cases}
$$
\n
$$
\widetilde{g}^{12} = \left(\frac{\partial \widetilde{x}^1}{\partial x^1}\right) \left(\frac{\partial \widetilde{x}^2}{\partial x^1}\right) g^{11} + \left(\frac{\partial \widetilde{x}^1}{\partial x^0}\right) \left(\frac{\partial \widetilde{x}^2}{\partial x^2}\right) g^{02} = \frac{\sqrt{2}}{a^2 \left[\mu^2 + 1\right] x - \left(\mu^2 - 1\right]}\n\end{cases},\n\tag{4.6}
$$
\n
$$
\widetilde{g}^{22} = \left(\frac{\partial \widetilde{x}^2}{\partial x^1}\right)^2 g^{11} + \left(\frac{\partial \widetilde{x}^2}{\partial x^2}\right)^2 g^{22} = \frac{\left(\mu^2 - 1\right)}{a^2 x \left[\mu^2 + 1\right] x - \left(\mu^2 - 1\right]}
$$
\n
$$
\widetilde{g}^{33} = \left(\frac{\partial \widetilde{x}^3}{\partial x^3}\right)^2 g^{33} = -\frac{1}{a^2}
$$

onde  $x = sinh^2r$ .

As componentes covariantes são dadas por

$$
\begin{cases}\n\widetilde{g}_{00} = 1 \\
\widetilde{g}_{11} = -a^2(\mu^2 - 1) \\
\widetilde{g}_{12} = a^2 \sqrt{2}x \\
\widetilde{g}_{22} = a^2 x(x - 1) \\
\widetilde{g}_{33} = -a^2\n\end{cases}
$$
\n(4.7)

e o determinante

$$
\det(\widetilde{g}_{\mu\nu}) = -a^6x \big[ (\mu^2 - 1) - x(\mu^2 + 1) \big] \tag{4.8}
$$

ou

$$
\sqrt{-\widetilde{g}} = a^3 \sqrt{x \left[ \mu^2 - 1 \right] - x \left[ \mu^2 + 1 \right]}.
$$
\n(4.9)

Para escrever a métrica desta região devemos reescrever a variável *x* em termos das novas coordenadas (Gauss-I).

Para isso, basta multiplicar a coordenada  $\tilde{\xi}$  por  $-\mu a$  e somar com a coordenada  $\tilde{t}$  para obtermos

$$
x = \frac{(\mu^2 - 1)}{2(\mu^2 + 1)} [1 - \sin N], \qquad (4.10)
$$

onde 
$$
N = \frac{2\sqrt{\mu^2 + 1}}{a} (\tilde{t} - \mu a \tilde{\xi}).
$$
 (4.11)

Assim podemos escrever a métrica da região Gauss-I como

$$
d\widetilde{s}^2 = d\widetilde{t}^2 - a^2(\mu^2 - 1)d\xi^2 + a^2g(\widetilde{t},\widetilde{\xi})d\widetilde{\eta}^2 + 2a^2h(\widetilde{t},\widetilde{\xi})d\xi d\widetilde{\eta} - a^2d\widetilde{z}^2, \qquad (4.12)
$$

onde as funções  $\widetilde{g}$  e  $\widetilde{h}$  são as mesmas funções encontradas anteriormente em função das novas coordenadas:

$$
\begin{cases}\n\widetilde{g}(\widetilde{t},\widetilde{\xi}) = -\frac{1}{4} \frac{\mu^2 - 1}{(\mu^2 + 1)^2} \left(1 - \sin N\right) \left[3 + \mu^2 + (\mu^2 - 1)\sin N\right] \\
\widetilde{h}(\widetilde{t},\widetilde{\xi}) = \frac{\sqrt{2}}{2} \frac{\mu^2 - 1}{\mu + 1} \left(1 - \sin N\right)\n\end{cases} \tag{4.13}
$$

### 4.3 Limite de Validade do Sistema Gauss-I

Como já falamos anteriormente não é possível estabelecer um sistema de coordenadas gaussianas que cubra toda a variedade. Iremos agora estabelecer o limite de validade do sistema Gauss-I.

Como função seno varia entre o intervalo [-1,+1], temos que

$$
-1 \le \Psi \le +1 \tag{4.14}
$$

onde  $\Psi = 1 - 2 \frac{\mu^2 + 1}{\mu^2 - 1} x$ .

Logo, o sistema Gauss-I é válido somente nos intervalos

$$
0 \le x \le x_c = \frac{\mu^2 - 1}{\mu^2 + 1} \quad , \tag{4.15}
$$

onde x pode ser dado em coordenadas gaussianas ou em coordenadas cilíndricas.

Em coordenadas cilíndricas o limite nos dá

$$
r_c = \text{arcsinh}\sqrt{\frac{\mu^2 - 1}{\mu^2 + 1}} \tag{4.16}
$$

# 4.4 Propriedades Cinemáticas dos Observadores **Fundamentais de Gauss-I**

Chamaremos de observadores fundamentais os observadores que seguem geodésicas ortogonais às hipersuperfícies tipo-espaço  $\Sigma$  definidas por  $\tilde{t} = cte$ .

São eles em coordenadas cilíndricas

$$
\begin{cases}\n l^{\circ} = -\frac{\mu}{a} \frac{\sinh^2 r - 1}{\cosh^2 r} \\
 l^1 = \frac{\sqrt{\mu^2 - 1 - (\mu^2 + 1)\sinh^2 r}}{a \cosh r}, \\
 l^2 = \frac{\sqrt{2}\mu}{a} \frac{1}{\cosh^2 r}, \\
 l^3 = 0\n\end{cases}
$$
\n(4.17)

e, em coordenadas gaussianas, por definição

$$
\widetilde{l}^{\mu} = \delta_0^{\mu} \tag{4.18}
$$

<sup>O</sup>fluxo de matéria em coordenadas cilíndricas é dado por:

$$
V^{\mu} = \frac{1}{a} \delta_0^{\mu} \tag{4.19}
$$

e, em coordenadas gaussianas

$$
\widetilde{V}^{\mu} = (\mu, \gamma_a, 0, 0). \tag{4.20}
$$

Com isso podemos dar uma interpretação geométrica para o parâmetro  $\mu$ : ele mede o ângulo entre a 4-velocidade  $\widetilde{V}^{\mu}$  do fluido e as geodésicas  $\widetilde{I}^{\mu}$ , ou seja, o quanto a matéria que compõe o fluido gerador da geometria se desvia das curvas geodésicas tipo-tempo no sistema Gauss-I, como vemos na expressão abaixo:

$$
\widetilde{l}^{\mu}\widetilde{V}_{\mu} = \mu \tag{4.21}
$$

Os parâmetros cinemáticos, em coordenadas gaussianas, associados a eles são:

### Expansão  $(\theta)$ :

Podemos escrever a expansão como

$$
\theta = \widetilde{l}_{;\mu}^{\ \mu} = \frac{1}{\sqrt{-\widetilde{g}}} \left( \widetilde{l}^{\ \mu} \sqrt{-\widetilde{g}} \right)_{\mu} \tag{4.22}
$$

$$
\theta = \frac{1}{\sqrt{-\tilde{g}}} \frac{\partial \sqrt{-\tilde{g}}}{\partial \tilde{t}} = -2 \frac{\sqrt{\mu^2 + 1}}{a} \tan N \tag{4.23}
$$

Podemos notar que  $\theta$  diverge em r = 0 e r = r<sub>c</sub>, já que nesses pontos  $\sqrt{-\tilde{g}}$  é nulo, o que condiz com o fato de que o sistema Gauss-I é limitado para observadores geodésicos dentro desse limite, um cilindro de raio r<sub>c</sub>.

Aceleração ( $A^{\mu}$ ):

$$
A^{\mu} = \tilde{l}_{\mu}^{\mu} \tilde{l}^{\nu} = 0 \tag{4.24}
$$

### Deformação (shear) ( $\sigma_{\mu\nu}$ ):

A deformação pode ser obtida através da expressão

$$
\sigma_{\mu\nu} = h_{\mu}^{(\alpha} h_{\nu}^{\beta)} \widetilde{l}_{(\alpha;\beta)} - \frac{1}{3} \theta h_{\mu\nu} \tag{4.25}
$$

As componentes não-nulas são

$$
\begin{cases}\n\sigma_{11} = -\frac{1}{3} \theta \widetilde{g}_{11} \\
\sigma_{12} = -\frac{a\sqrt{2}}{2} \frac{\mu^2 - 1}{\sqrt{\mu^2 + 1}} \left[ \cos N - \frac{2}{3} \tan N (1 - \sin N) \right] \\
\sigma_{22} = -\frac{a}{2} \frac{\mu^2 - 1}{(\mu^2 + 1)^{3/2}} \cos N \left[ 2 + \sin N (\mu^2 - 1) - \frac{1}{3} \theta \widetilde{g}_{22} \right] \\
\sigma_{33} = -\frac{1}{3} \theta \widetilde{g}_{33}\n\end{cases}
$$
\n(4.26)

Rotação  $(\varpi_{\mu\nu})$ :

$$
\varpi_{\mu\nu} = h_{\mu}^{\alpha} h_{\nu}^{\beta} \widetilde{I}_{\{\alpha;\beta\}} = 0 \tag{4.27}
$$

Portanto, apesar das partículas que **compõem** o fluido que gera **a** geometria **neste** modelo possuírem rotação, os observadores fundamentais de Gauss-I não possuem rotação (por definição).

# **Capítulo 5**

# **Extensão dos Sistemas Gaussianos de Coordenadas**

### **5.1 Introdução**

**Vimos no capítulo anterior que, uma vez escolhida a origem do sistema** gaussiano, as geodésicas que passam por esse ponto estão confinadas a um cilindro de raio  $r_c$ , dado por  $(4.16)$ .

Devido a esse confinamento nós não podemos prolongar analiticamente além desse limite o sistema Gauss-I. Entretanto, como as equações de transformação (3.21) possuem parâmetros arbitrários  $\lambda_i$ , é possível fazer escolhas convenientes destes **parâmetrosde forma que possamos criarum outro sistema gaussiano de coordenadas local cujo domínio de validade contenha parte da variedade além de Gauss-I, como veremos nesse capítulo.**

# **5.2 Sistema de Coordenadas Gaussianas H**

**Como vimos anteriormentenão** é **possível estender <sup>o</sup>sistema de coordenadas Gauss-I além de um raio flnito rc. No entantonós podemos encontrar outro sistema gaussianode coordenadaspara<sup>r</sup>** <sup>&</sup>gt;**rc,que chamaremosde Gauss-II,apenasfazendouma nova escolha de observadores fundamentais.**

Estaremos então definindo um novo tempo local $\widetilde{t_2}$ através da escolha de uma outra classe de geodésicas tipo-tempo.

Iremos escolher os seguintes valores para os parâmetros que caracterizam o novo sistema:

$$
A_0 = \frac{\mu}{a}
$$
  
\n
$$
B_0 = \frac{v}{a}
$$
  
\n
$$
C_0 = 0
$$
  
\n
$$
D_0 = \frac{1}{a}
$$
  
\n(5.1)

e, consequentemente, os parâmetros  $\lambda_i$ tomam os valores

$$
\begin{cases}\n\lambda_1 = \mu a \\
\lambda_2 = \nu a \\
\lambda_3 = 0\n\end{cases}
$$
\n(5.2)

Com esses valores encontramos explicitamente as seguintes fórmulas de transformação:

$$
\begin{cases}\n\widetilde{t}_{2} = \mu at + va\varphi + \frac{a}{2}\sqrt{\mu^{2} + 1}arcsin\Psi_{2} - \frac{va}{2}arcsin\chi_{2} + \frac{a}{2}\left(v + \sqrt{2}\mu\right)arcsin\Delta_{2} \\
\widetilde{\xi}_{2} = t + \frac{\mu}{2\sqrt{\mu^{2} + 1}}arcsin\Psi_{2} + \frac{1}{\sqrt{2}}arcsin\Delta_{2} \\
\widetilde{\eta}_{2} = \varphi + \frac{1}{2}arcsin\Delta_{2} - \frac{1}{2}arcsin\chi_{2} \\
\widetilde{z}_{2} = z\n\end{cases}
$$
\n(5.3)

onde,

$$
\begin{cases}\n\Psi_{2} = \frac{1}{\sqrt{q}} \Big[ 2\sqrt{2}\mu\nu - 2(\mu^{2} + 1)\sinh^{2}r + \mu^{2} - 1 \Big] \\
\chi_{2} = \frac{1}{\sqrt{q}} \Big[ \frac{\Big( 2\sqrt{2}\mu\nu + 3\mu^{2} + 1\Big)\sinh^{2}r - \Big(\mu + \sqrt{2}\nu\Big)^{2} + 1}{\sinh^{2}r + 1} \Big] \\
\Delta_{2} = \frac{1}{\sqrt{q}} \Big[ \frac{\Big( 2\sqrt{2}\mu\nu + \mu^{2}\Big)\sinh^{2}r - 2\nu^{2}}{\sinh^{2}r} \Big] \n\end{cases}
$$
\n(5.4)

 $q = (2\sqrt{2}\mu v + \mu^2 - 1)^2 - 4v^2(\mu^2 + 1)$ . com  $(5.5)$ 

Como no capítulo anterior, podemos encontrar a métrica da região Gauss-II, que é dada por

$$
d\tilde{s}_2^2 = d\tilde{t}_2^2 - a^2(\mu^2 - 1)d\tilde{\xi}_2^2 + 2a^2(\sqrt{2}x - \mu\nu)d\tilde{\xi}_2 d\tilde{\eta}_2 + a^2[x(x-1) + \nu^2]d\tilde{\eta}_2^2 - a^2d\tilde{z}_2^2
$$
\n(5.6)

e

$$
x = \frac{\sqrt{q}}{2(\mu^2 + 1)} sin N_2 - \frac{2\sqrt{2}\mu\nu + \mu^2 - 1}{2(\mu^2 + 1)} , \qquad (5.7)
$$

com

$$
N_2 = \frac{2\sqrt{\mu^2 + 1}}{a} \left(\tilde{t}_2 - \mu a \tilde{\xi}_2 - \nu a \tilde{\eta}_2\right).
$$
 (5.8)

# 5.3 **Propriedades** Cinemáticas dos **Observadores Fundamentais** de Gauss-II

As componentes da 4-velocidade dos observadores de Gauss-II em coordenadas cilíndricas são dados por

$$
\begin{cases}\np^0 = \frac{1}{a^2 \cosh^2 r} \left[ \mu \left( 1 - \sinh^2 r \right) + \sqrt{2} \nu \right] \\
p^1 = \frac{1}{a \cosh r \sinh r} \left[ \left( \mu^2 - 1 \right) \cosh^2 r \sinh^2 r - \left( \sqrt{2} \mu \sinh^2 r - \nu \right)^2 \right] \\
p^2 = \frac{1}{a \cosh^2 r \sinh^2 r} \left[ \sqrt{2} \mu \sinh^2 r - \nu \right] \\
p^3 = 0\n\end{cases} \tag{5.9}
$$

e, em coordenadas gaussianas as geodésicas são definidas por

$$
\widetilde{p}^{\mu} = \delta_0^{\mu} \tag{5.10}
$$

Vemos então que o ângulo entre **&**4—velocidade e o fluxo de matéria dos observadores geodésicos de Gauss-II é idêntico ao encontrado em Gauss-I

$$
\widetilde{p}^{\alpha}\widetilde{V}_{\alpha} = \widetilde{l}^{\alpha}\widetilde{V}_{\alpha} = \mu \tag{5.11}
$$

Os parâmetros cinemáticos associados, em coordenadas gaussianas são:

Expansão  $(\theta_2)$ :

$$
\theta_2 = \widetilde{p}_{;\mu}^{\mu} = -\frac{2}{a} \sqrt{\mu^2 + 1} \tan N_2 \ . \tag{5.12}
$$

Como no sistema Gauss-I, temos também duas divergências que são os limites de validade do sistema Gauss-II dados por

$$
\widetilde{t}_2 - \mu a \widetilde{\xi}_2 - \nu a \widetilde{\eta}_2 = \pm \frac{\pi a}{4\sqrt{\mu^2 + 1}} \quad . \tag{5.13}
$$

Aceleração ( $A^{\mu}$ ):

$$
A^{\mu} = \widetilde{\rho}^{\mu}_{\nu} \widetilde{\rho}^{\nu} = 0 \tag{5.14}
$$

### Deformação (shear) ( $\sigma_{\mu\nu}$ ):

As componentes não-nulas são dadas por

$$
\begin{cases}\n\sigma_{11} = -\frac{1}{3} \theta_2 \widetilde{g}_{11} \\
\sigma_{12} = \frac{\sqrt{2}a}{2} \sqrt{\frac{q}{\mu^2 + 1}} \cos N_2 - \frac{1}{3} \theta_2 \widetilde{g}_{12} \\
\sigma_{22} = \frac{a}{2} \sqrt{\frac{q}{\mu^2 + 1}} \left[ \frac{\left(2\sqrt{2}\mu\nu + \mu^2 - 1\right) - \sqrt{q} \sin N_2}{\mu^2 + 1} \right] - \frac{1}{3} \theta_2 \widetilde{g}_{22} \\
\sigma_{33} = -\frac{1}{3} \theta_2 \widetilde{g}_{33}\n\end{cases} (5.15)
$$

Rotação ( $\varpi^{\mu\nu}$ ):

$$
\varpi^{\mu\nu} = h^{\alpha}_{\mu} h^{\beta}_{\nu} \widetilde{p}_{\lbrack \alpha;\beta \rbrack} = 0 \tag{5.16}
$$

Logo, como os observadores fundamentais de Gauss-I, os observadores fundamentais de Gauss-II não possuem rotação.

### 5.4 Limite de Validade do Sistema Gauss-II

Vimos que esse sistema de coordenadas está limitado a uma região  $r_1 \le r \le r_2$ , onde os valores de  $r_1$  e  $r_2$  podem ser obtidos dos valores onde  $\theta$  diverge.

Os limites do sistema Gauss-II não dependem apenas de  $\mu$ , como Gauss-I, mas **também** do parâmetro *v* e podemos escolhê-los de forma que  $r_1 \leq r_c$ , com uma **interseção não-nula entre os sistemas. Isso garante a continuidade da geometria de** Gödel de  $r=0$  até  $r=r_2$ .

# **Conclusão**

Vimos que o modelo cosmológico proposto por Gõdel não admite um sistema gaussiano de coordenadas global devido à propriedade de confinamento do campo gravitacional, mas que **é** possível construir sistemas gaussianos locais.

Encontramos um conjunto de transformações (3.21) de onde é possível passar do sistema de coordenadas cilíndrico para o sistema gaussiano local escolhendo os parâmetros arbitrários A,.

Inicialmente escolhemos, dentre as classes de sistemas gaussianos possíveis, o sistema Gauss-I dado por  $\lambda_1 = \mu a$ ,  $\lambda_2 = o$ ,  $\lambda_3 = 0$  e vimos que ele está limitado a uma região do espaço-tempo de Gödel,  $0 = r = r_c$ , onde esse raio crítico é escrito em função do parâmetro μ. De modo a estender esse domínio, criamos outro sistema gaussiano de coordenadas local chamado de Gauss-II escolhendo os valores dos parâmetros  $\lambda_i$  como sendo  $\lambda_1 = \mu a$ ,  $\lambda_2 = \nu a$ ,  $\lambda_3 = 0$ . Assim, esse novo sistema ficou limitado a região r<sub>l</sub> = r  $=$  r<sub>2</sub>, onde os valores de r<sub>1</sub> e r<sub>2</sub> dependem, além do parâmetro  $\mu$ , do parâmetro v e esses parâmetros podem ser escolhidos de forma que  $r_1 = r_c$ , criando assim uma interseção entre os dois sistemas gaussianos.

Concluímos então que podemos cobrir toda a variedade da solução de Gõdel procedendo de forma análoga indefinidamente, criando sistemas gaussianos locais sucessivos, com diferentes valores de  $\lambda_i$ , com interseção entre eles.

# Bibliografia

Adler, R., **Bazin,** M. and Schiffer, M. "Introduction to General Relativity"; 2nd Ed., McGraw-Hill Kogakusha (1975);

**Anderson,**LL "Principles of Relativity Physics"; Academic Press, New York, USA (1972);

Calvão, **M.O.** "Geodésicas em Universos do Tipo de Gõdel ; Tese de Mestrado, CBPF, Brasil (1982);

Chandrasekhar, S. and Wright, J.P. "The Geodesies in Gôdel Universe"; Proc. Nat. Acad. Sci. (USA); 47, 341 (1961);

D'Inverno, R. "Introducing Einstein's Relativity"; Claredon Press, Oxford (1992);

Gõdel, K. "An Example of <sup>a</sup>New Type of Cosmological Solution of Einstein's Field Equations of Gravitation"; Rev. Mod. Phys., 21, 447 (1949);

Goldstein, H. "Classical Mechanics"; 2nd Ed., Addison-Wesley, Reading, USA (1962);

Gradshteyn, **I.S.** and Ryzhik, I.M. "Table of Integrals, Series and Products"; Academic Press, New York, USA (1965);

Guimarães, **M.E.X.** "Sistemas Sincrônicos de Coordenadas no Universo de Gõdel"; Tese de Mestrado, CBPF, Brasil (1991);

Landau, L. and Lifchitz, E. "Mechanics"; Pergamon Press, Oxford (1960);

Morris, **M.S.** and Thorne, **K.S.** "Wormholes in Spacetime and Their Use for Interstellar Travel: a Tool for Teaching General Relativity"; Am. J. Phys., 56, 395 (1988);

Novello, M.; II Escola de Cosmologia e Gravitação, **CBPF,** Brasil (1982);

Novello, M., Soares, I.D. and Tiomno, J. "Geodesic Motion and Confinement in Gödel's Universe"; Phys. Rev. D, 27, 779 (1983);

Novello, M., Svaiter, N.F. and Gimarães, M.E.X. "Backwards Time-Travel Induced by Combined Magnetic and Gravitational Fields"; Mod. Phys. Lett., 7, 381 (1992);

Novello, M., Svaiter, N.P. and Gimarães, M.E.X. "Synchronized Frames for Gõdel's Universe"; Gen. Rel. Grav., 25, 137 (1993);

Soares, I.D.; Notas de aula do curso "Métodos em Cosmologia Relativista", CBPF (2001) (Não publicado);

Weinberg, S. "Gravitation and Cosmology"; John Wiley & Sons, New York, USA (1972).